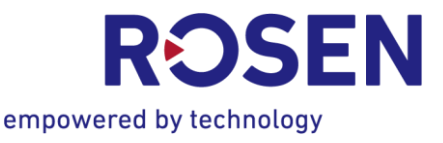

# **Redegjørelse for aktsomhetsvurderinger / Account of due diligence assessments**

**ROSEN Norway AS** (Org.nr.: / Corporate ID no.: 979467311)

- ✓ Rosen Norway har en funksjonell matriseorganisering, er strukturert etter områder som drift/ produksjon, salg, økonomi og HR etc. Rosen Norway er 100% eid av Rosen Swiss Ag.
- ✓ Rosen Norway gjennomfører tilstandsbasert inspeksjon av rørledninger i hele verden.
- ✓ Vi har etablert Policy som uttrykker vår forpliktelse til å respektere og fremme grunnleggende menneskerettigheter og anstendige arbeidsforhold.
- ✓ Gjennom risikovurderinger har vi identifisert mulige negative konsekvenser for menneskerettigheter og arbeidsforhold i våre operasjoner, forsyningskjeder og andre relevante områder.
- ✓ Vi samarbeider med interessenter som fagforeninger, lokale samfunn, organisasjoner og andre relevante parter for å forstå og adressere bekymringer knyttet til menneskerettigheter og arbeidsforhold.
- ✓ Vi har etablert retningslinjer for leverandørkjeden som krever at deres leverandører og underleverandører overholder grunnleggende menneskerettigheter og anstendige arbeidsforhold.
- ✓ Vi gir våre ansatte informasjon for å øke bevisstheten innen grunnleggende menneskerettigheter og anstendige arbeidsforhold.
- $\checkmark$  Det er etablert system for rapportering der ansatte og andre interessenter kan melde fra om faktiske eller mulige brudd på menneskerettigheter eller anstendige arbeidsforhold. Slik at man iverksette nødvendige tiltak for å rette opp eventuelle problemer.
- ✓ Organisasjonen jobber kontinuerlig med å begrense risiko for negative konsekvenser.

Rosen Norway har gjennom sine vurderinger funnet mulige risiko for negative konsekvenser ved bruk av underleverandører og transport av våre utstyr til inspeksjonssted.

Rosen Norway har truffet følgende tiltak for å begrense risiko for negative konsekvenser:

- ✓ Benytte anerkjent transportør som er villig å bekrefte og følge Rosen Norway sine menneskerettighetsforventninger.
- ✓ Benytte Rosen Groups lokale kunnskap og lokale Rosen selskap som leverandør for services & tjenester Rosen Norway har behov for i gjennomføring av sine oppdrag.

Vi forventer følgende resultat av våre tiltak:

- ✓ Rosen Group følger opp lokale leverandører.
- ✓ Økt fokus og bevissthet på menneskers rettigheter, både hos oss selv og hos våre leverandører.

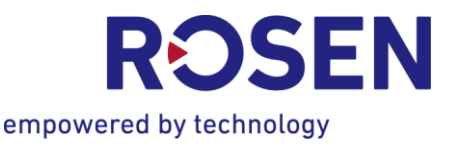

For å stanse faktiske negative konsekvenser eller begrense vesentlig risiko for negative konsekvenser her vi etablert rutiner:

- ✓ Oppfølging og verifikasjon av leverandørkjeden ved å benytte «Compliance Declaration» signert av leverandør
- ✓ Intern opplæring og informasjon til egne ansatte.

Vi forventer følgende resultat av våre planlagte tiltak:

✓ Ytterlig økt fokus og bevissthet på menneskers rettigheter både hos oss selv og i vår forsyningskjede.

> Bergen / Stans June 18, 2024 The board of ROSEN Norway AS

\_\_\_\_\_\_\_\_\_\_\_\_\_\_\_\_\_\_\_ Johannes Petrus Henricus Cornelissen Chairman of the board

Thor-Ståle Kristiansen Board member General Manager

**Dliver Kille** Board members

 $\checkmark$  English version see next page.

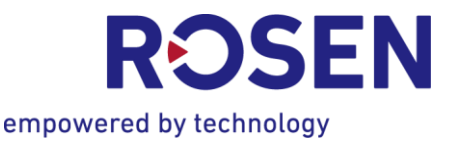

- ✓ Rosen Norway has a functional matrix organization, and is structured in areas such as operation/production, sales, finance and HR etc. Rosen Norway is 100% owned by Rosen Swiss Ag.
- ✓ Rosen Norway carries out inspections of pipelines throughout the world.
- ✓ We have established a Policy that expresses our commitment to respect and promote basic human rights and decent working conditions.
- $\checkmark$  Through risk assessments, we have identified possible negative consequences for human rights and working conditions in our operations, supply chain and other relevant areas.
- ✓ We work with stakeholders such as unions, local communities, organizations, and other relevant parties to understand and address concerns related to human rights and working conditions.
- $\checkmark$  We have established guidelines for the supply chain that require suppliers and subcontractors to comply with basic human rights and decent working conditions.
- ✓ We provide our employees with information to raise awareness of basic human rights and decent working conditions.
- ✓ A reporting system has been established where employees and other stakeholders can report actual or possible violations of human rights or decent working conditions so that the necessary measures are taken to correct any problems.
- ✓ The organization works continuously to limit the risk of negative consequences.

Through assessments, Rosen Norway has found possible risks of negative consequences when using subcontractors and transporting our equipment to the inspection site.

Rosen Norway has taken the following measures to limit the risk of negative consequences:

- ✓ Use a recognized carrier that is willing to confirm and follow Rosen Norway's human rights expectations.
- ✓ Use Rosen Group's local knowledge and local Rosen company as a supplier for services Rosen Norway needs in carrying out its assignments.

We expect the following results from our measures:

- Rosen Group locally follow up local suppliers.
- $\checkmark$  Increased focus and awareness of human rights, both at ourselves and at our suppliers.

In order to stop actual negative consequences or limit significant risk of negative consequences we plan to implement:

- $\checkmark$  Follow-up and verification of the supply chain by using the "Compliance Declaration" to be signed by the supplier.
- ✓ Internal training and information for own employees.

We expect the following results from our planned measures:

 $\checkmark$  Further increased focus and awareness of human rights both within our own organization and in our supply chain.

### **JOHANNES PETRUS HENRICUS CORNELISSEN** Nederland

# **Signert med E-signere**

Johannes Petrus Henricus Cornelissen ecornelissen@rosen-group.com

#### **OLIVER KILLE** Tyskland

## **Signert med E-signere**

Oliver Kille okille@rosen-group.com **19.06.2024 10:20:08 UTC**

Dato

Leveransekanal: E-post IP-adresse: 77.173.183.51

#### **18.06.2024 09:01:03 UTC**

Dato

Leveransekanal: E-post IP-adresse: 213.23.123.114

#### **THOR-STÅLE KRISTIANSEN** Norge

### **Signert med E-signere**

Thor-Ståle Kristiansen tkristiansen@rosen-group.com

### **18.06.2024 08:49:23 UTC**

Dato

Leveransekanal: E-post IP-adresse: 212.62.229.26